## **Рекомендации по проведению ГИА-9 по информатике и ИКТ** Новосибирская область, 2011 год

 $\bullet\hspace{0.4mm}\bullet\hspace{0.4mm}\bullet\hspace{0.4mm}\bullet\hspace{0.4mm}\bullet$ 

Черепанова А.Н.

## **<u>Общиентоложения</u>**

ГИА-9 по информатике и ИКТ является экзаменом по выбору.

ГИА-9 по информатике и ИКТ состоит из трех частей: - **Часть 1** – 8 заданий (1–8) – с выбором ответа; - **Часть 2** – 12 заданий (9–20) – с краткой формой ответа; - **Часть 3** – 3 задания (21–23) – практические задания, которые необходимо выполнить на компьютере.

Продолжительность ГИА-9 по информатике и ИКТ составляет 120 минут.

### **<u>Общиенноложения</u>**

*По решению районного органа управления образованием* 

непосредственно в образовательных учреждениях, выпускники которого планируют сдавать ГИА-9 по информатике

на базе специального подготовленного ППЭ (пункта проведения экзамена).

**Необходимо обеспечить участника ГИА-9 компьютером с тем программным обеспечением, которое изучалось в его ОУ.**

#### **Общие положения** *Для проведения ГИА-9 по информатике и ИКТ*

*необходимо подготовить следующие аудитории:*

- аудитория для проведения письменной части экзамена (желательно не более 15 посадочных мест; рассаживать по одному участнику ГИА-9 за парту, в шахматном порядке);

- аудитория для проведения практических работ, оснащенная компьютерами с необходимым программным обеспечением.

Обе аудитории должны быть расположены на одном этаже, в одном крыле здания.

## **Общиеню положения**

*Количество компьютеров* должно обеспечивать возможность выполнения практической работы всех участников ГИА-9.

*Технические параметры* компьютеров должны быть одинаковыми.

Рекомендуется наличие дополнительного *(резервного)*  компьютера.

Компьютеры, выделенные для проведения ГИА-9 по информатике и ИКТ, должны быть *отключены от Интернета и локальной сети.*

## **Общине положения**

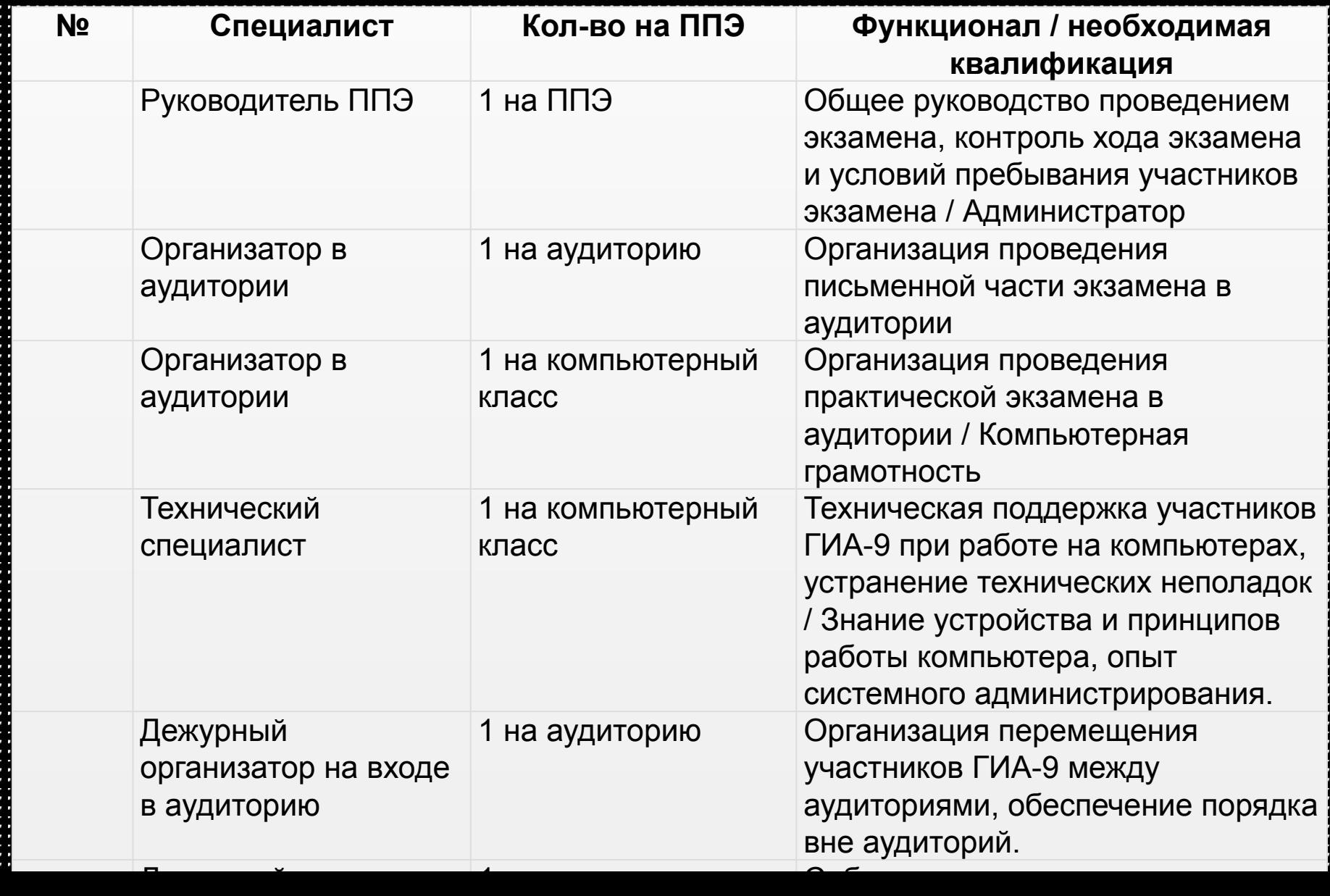

## **Общиенноложения**

Все организаторы должны пройти инструктаж по проведению письменной и практической частей экзамена.

Эксперты должны пройти обучение оцениванию письменных и практических работ участников ГИА-9 в соответствии с предлагаемыми критериями.

Если ГИА-9 по информатике и ИКТ проводится на базе школы, в которой обучаются участники ГИА-9, не включать в число экспертов учителей, преподающих информатику и ИКТ участникам ГИА-9.

# **Общие положения** Количество используемых аудиторий, а также привлекаемых организаторов и экспертов определяется количеством участников ГИА-9 и требованиями настоящих рекомендаций.

# **Общие положения** *<sup>В</sup> день экзамена на ППЭ должны быть в наличии*

*материалы, необходимые для проведения ГИА-9 по информатике и ИКТ:*

- пакет с экзаменационными контрольными измерительными материалами. Задания первых двух частей (письменных) выполняются непосредственно в вариантах экзаменационной работы;

- диски (или другие носители информации) с файлами электронных таблиц для задания части 3 экзамена; - ответы на задания с выбором ответа или с кратким ответом;

- пакет с материалами для оценивания части 3 (критерии оценивания заданий);

- протоколы результатов оценивания и итоговый протокол ГИА-9 по информатике и ИКТ.

#### **Подготовка аудитории (компьютерного класса) и оборудования**

Технический специалист не позднее, чем за сутки до проведения ГИА-9 готовит для каждого участника ГИА-9 экзамена индивидуальное рабочее место, в том числе:

4освобождает рабочий стол компьютера от программ и ярлыков, не используемых на экзамене; 4создает директорию для размещения материалов экзамена (файлов заданий и файлов ответов участника ГИА-9) – **рабочую директорию;**

#### **Подготовка аудитории (компьютерного класса) и оборудования**

*Устанавливает программное обеспечение в составе:* 4текстовый редактор для выполнения заданий 21, 23.1 (например, Microsoft Word, OpenOffice.org Writer); 4электронные динамические таблицы для выполнения задания 22 (например, Microsoft Excel, OpenOffice.org Calc);

4среда учебного исполнителя «Робот» для выполнения задания 23.1 (например, Кумир – если такая среда использовалась при обучении – http://www.niisi.ru/kumir); 4среда программирования для выполнения задания 23.2 (например, Free Pascal, КуМир);

#### **Подготовка аудитории (компьютерного класса) и оборудования**

*Версии используемого программного обеспечения должны быть привычны для участников экзамена.* 

При необходимости следует установить несколько различных систем программирования.

Настроить программное обеспечение так, чтобы файлы по умолчанию сохранялись в **рабочую директорию.**

На «рабочем столе» должны быть ярлыки для запуска всех элементов программного обеспечения и перехода в **рабочую директорию.**

**Подготовка аудитории (компьютерного класса) и оборудования** Технический специалист готовит *2 носителя информации* (CD, DVD, USB-накопители) для записи результатов экзамена и передачи их в центр обработки информации.

После завершения подготовки техники и программного обеспечения *не позднее, чем за сутки* до проведения экзамена, технический специалист в присутствии руководителя ППЭ проводит *проверку готовности*  техники и программного обеспечения на каждом рабочем месте.

**Подготовка аудитории** 

**(компьютерного класса) и** 

**оборудования** 

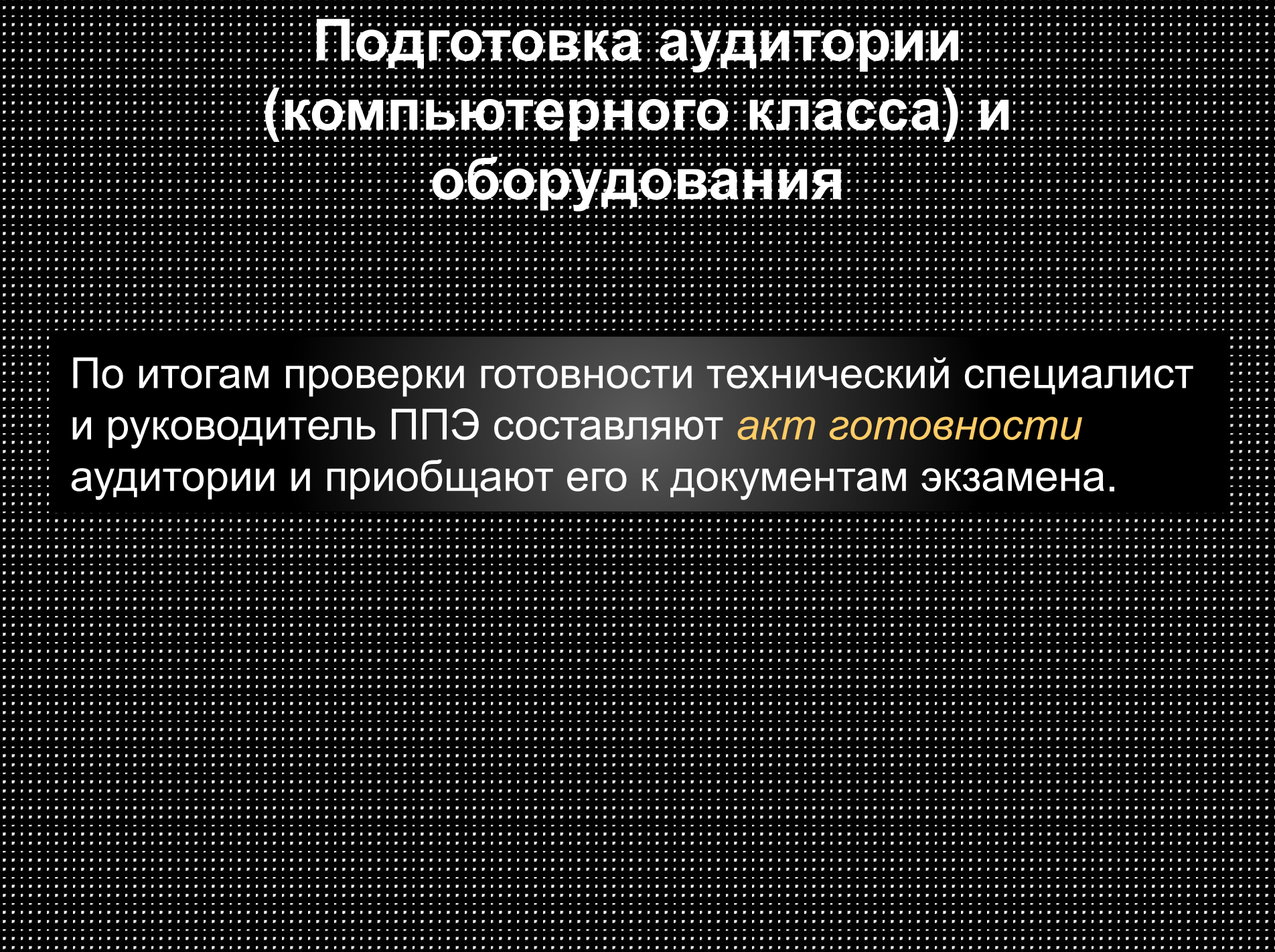

. . . . . . . . . . . . .

. . . . . . . . . . . . . . .

#### **Перед началом экзамена**

*Технический специалист* блокирует на физическом уровне выход в Интернет и в локальную сеть.

*Руководитель ППЭ* **публично случайным образом** распределяет рабочие места между участниками ГИА-9.

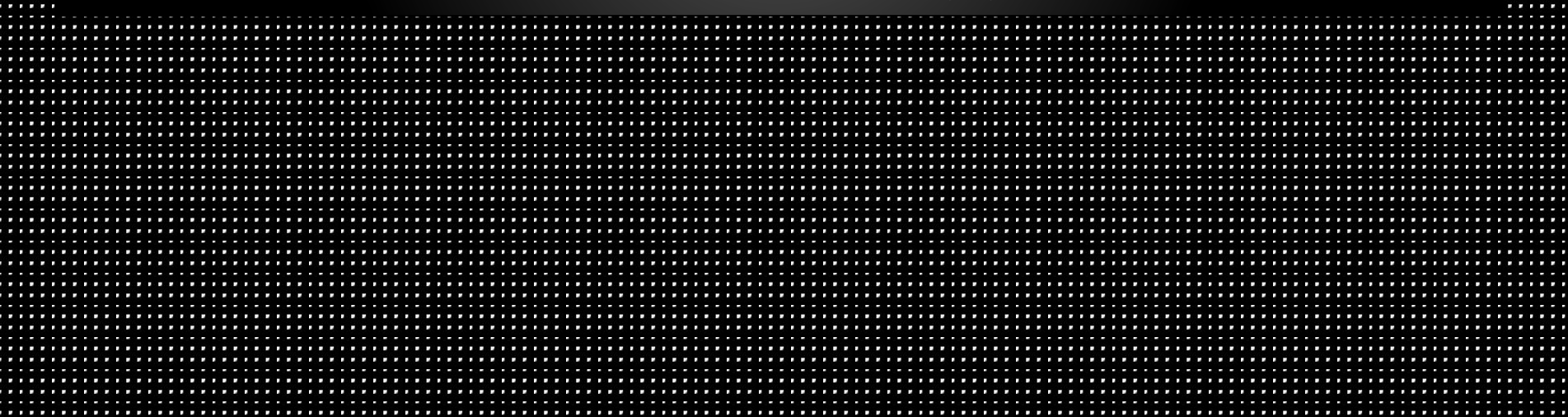

Перед насыв помноже менен После вскрытия экзаменационных материалов *технический специалист* копирует файлы, необходимые для выполнения практической части, на компьютеры в аудитории в **рабочую директорию**.

#### Перед насчалом **в камена**

Части 1 и 2 выполняются участниками ГИА-9 на листах с заданиями без использования компьютера.

Часть 3 (практическая часть) выполняется на компьютере, для этого участникам ГИА-9 выдается инструкция.

*Образовательное учреждение*, выпускником которого является участник ГИА-9, должно организовать наличие канцелярских принадлежностей (авторучка, карандаш) и двух черновиков (для письменной и практической частей).

**Проведение первой и второй (письменных) частей экзамена** Организаторы распределяют варианты КИМ и разъясняют экзаменуемым процедуру проведения ГИА-9 по информатике и ИКТ в соответствии с «Рекомендациями для организатора, проводящего письменную часть ГИА-9»

На выполнение частей 1 и 2 работы рекомендуется отводить 1 час (60 минут), учащийся может самостоятельно определять время, которое он отводит на выполнение частей 1 и 2.

**Проведение первой и второй** 

**(письменных) частей экзамена**

Время начала письменной части экзамена определяется по сигналу «Можно приступить к выполнению» и фиксируется на доске вместе с рекомендуемым временем окончания письменной части экзамена.

Участники ГИА-9 приступают к практической работе после сдачи листов с ответами первой и второй части экзамена.

**Проведение третьей (практической)** 

**части экзамена**

Учащийся может самостоятельно определять время, отводимое на выполнение части 3.

На выполнение заданий части 3 рекомендуется отводить 1 час (60 минут).

**Проведение третьей (практической) части экзамена**

Участникам ГИА-9 выдаются «Инструкции по выполнению практической работы», и они садятся за компьютеры, указанные организаторами.

Организаторы по просьбе участника ГИА-9 могут разъяснить экзаменуемым ряд вопросов в соответствии с «Рекомендациями для организатора, проводящего практическую часть ГИА-9».

#### **Проведение третьей (практической) части экзамена**

*Время окончания экзамена (практической части) фиксируется на доске.*

Решением для каждого задания является файл, который участник ГИА-9 должен сохранить в рабочую директорию, дав ему имя в формате: *<№задания>\_<№варианта>\_<Идентификатор участника ГИА-9>. <расширение>*

Если невозможно создать такое имя файла средствами системы программирования, следует переименовать файл средствами операционной системы.

#### **Проведение третьей (практической) части экзамена**

При возникновении *технических сбоев* участник ГИА-9 обращается к организатору в аудитории.

Если технический сбой не устраним за короткое время (3-5 минут), то участнику ГИА-9 должен быть предложен резервный компьютер.

При необходимости организатор в аудитории привлекает для решения проблемы *технического специалиста*.

Если вынужденный перерыв в работе участника ГИА-9 составляет **более** *5 минут*, то данный участник ГИА-9 вправе принять решение об аннулировании своих результатов и переносе экзамена на резервный день.

**Проведение третьей (практической) части экзамена** Закончив работу, участник ГИА-9: 4заполняет «Перечень файлов с результатами выполнения заданий», 4предъявляет организатору в аудитории перечисленные в таблице файлы, 4организатор в аудитории заверяет подписью все заполненные строки таблицы.

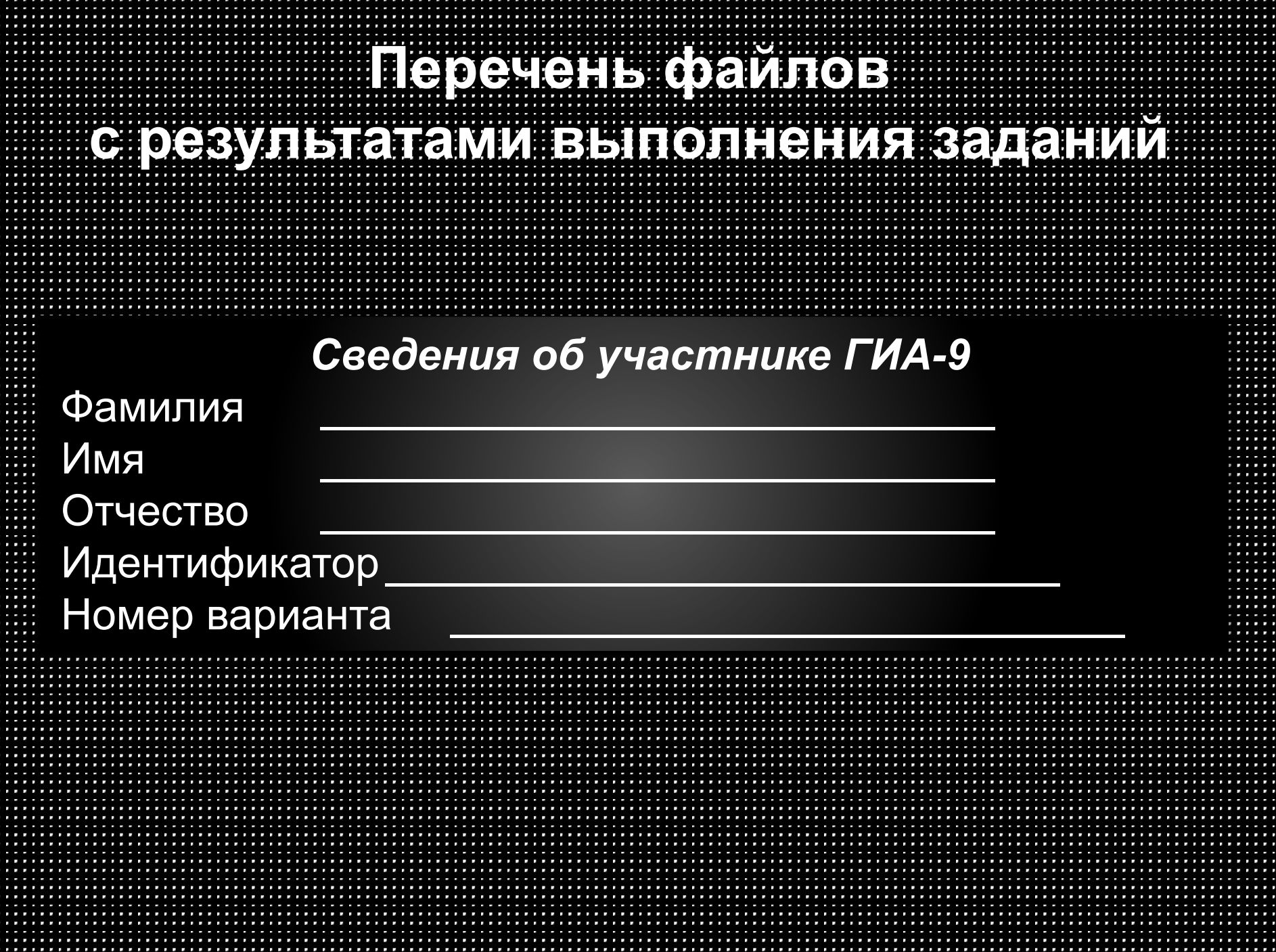

#### **Перечень файлов с результатами выполнения заданий**

*Имена файлов с результатами выполнения заданий участником ГИА-9*

Впишите имя файла, соответствующего заданию. Если задание не выполнялось, напишите слово «нет» или поставьте прочерк. Сведения, указанные в колонке «Имя файла» для каждого задания, заверьте своей подписью в колонке «Подпись участника ГИА-9». Вы можете сдать решение только одного из двух заданий 23.1 или 23.2 по своему выбору.

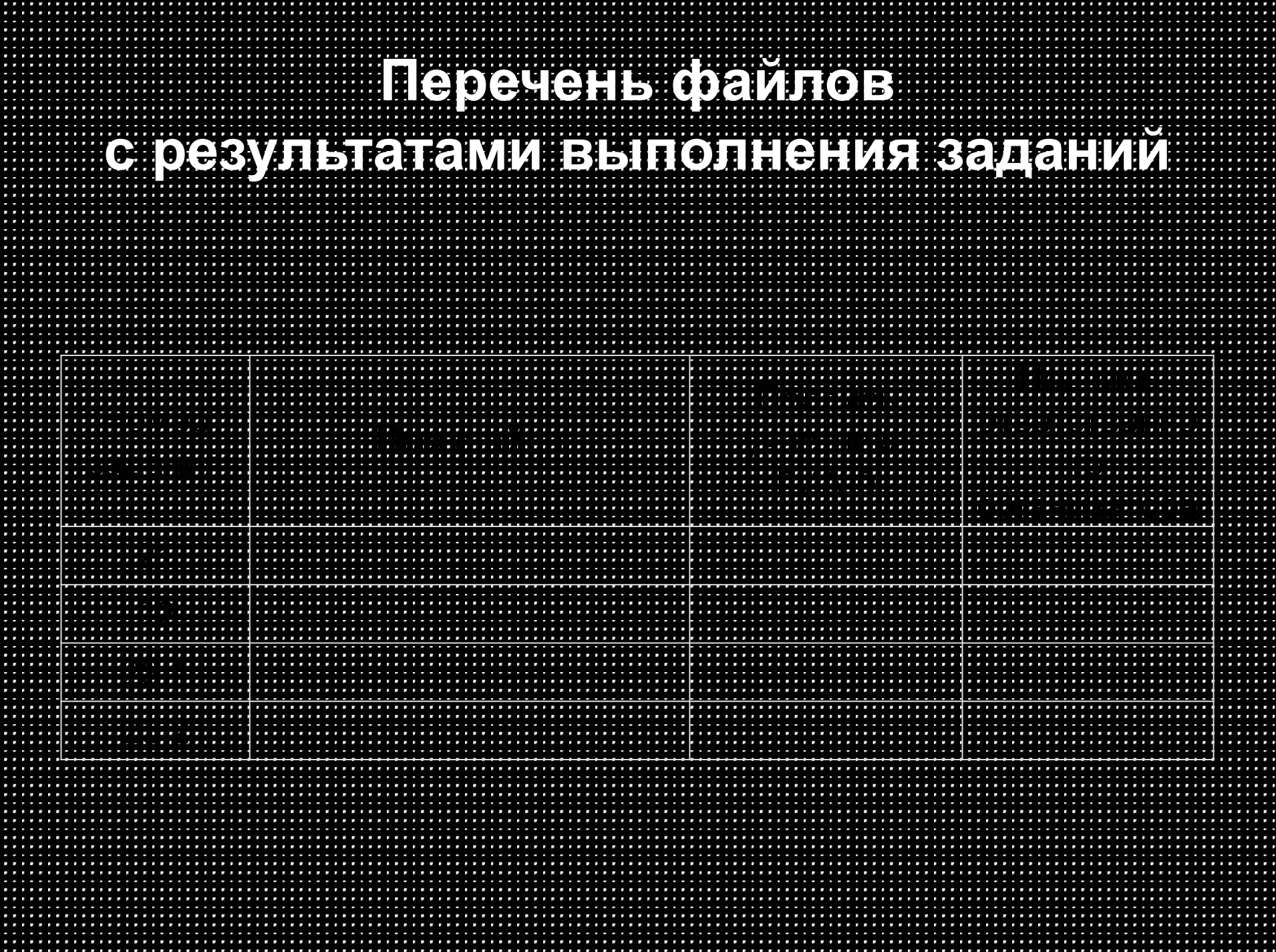

После окончания экзамена *технический специалист в присутствии организатора* в аудитории копирует из всех рабочих директорий файлы, сохраненные участниками ГИА-9, *на носитель информации, делает его резервную копию.* 

**Сбор и передача результатов** 

**практической части экзамена**

Для копирования данных возможно использование локальной сети.

Совместно с организатором в аудитории технический специалист убеждается в том, что *информация записана корректно*.

**Сбор и передача результатов** 

**практической части экзамена**

Один носитель информации запечатывается в пакет с результатами экзамена *для передачи в центр обработки* информации.

Второй носитель информации запечатывается в пакет и *хранится в сейфе у руководителя ППЭ* вплоть до получения окончательных результатов экзамена (не менее 30 дней).